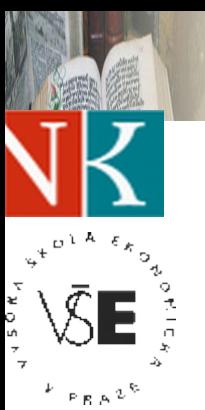

M-CAST

## **Systém** *M-CAST* **Multilingual Content Aggregation System Vícejazyčný systém agregace informací**

#### **Marie Balíková**

*Marie.Balikova@nkp.cz*

**Petr Strossa**

*Kizips@vse.cz*

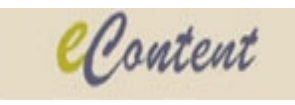

## **M-CAST v reálném světě**

- **Kdy byla Karlova univerzita zpřístupněna ženám?**
- **Kdy byly předány insignie české Karlově univerzitě?**
- **Kdy byl upálen Mistr Jan Hus? – bližší informace**
- **Kde se konala schůze svazu zednářů Jan Hus?**
- **Jaké zásady se drží čeští zednáři?**
- **Co držel Zeus v pravé ruce?**
- **Dotazování <sup>v</sup> přirozeném jazyce M-CAST**
- **Odpověď – blok odpovědi**
	- **Přímá odpověď**
	- **Úryvek odpovědi**
	- **Vizualizace zdrojové stránky**
- **Vícejazyčný vyhledávací systém**
- **<http://195.113.132.1:8080/>**

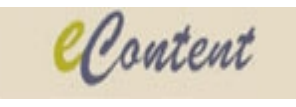

#### **Kdy byla Karlova univerzita zpřístupněna ženám?**

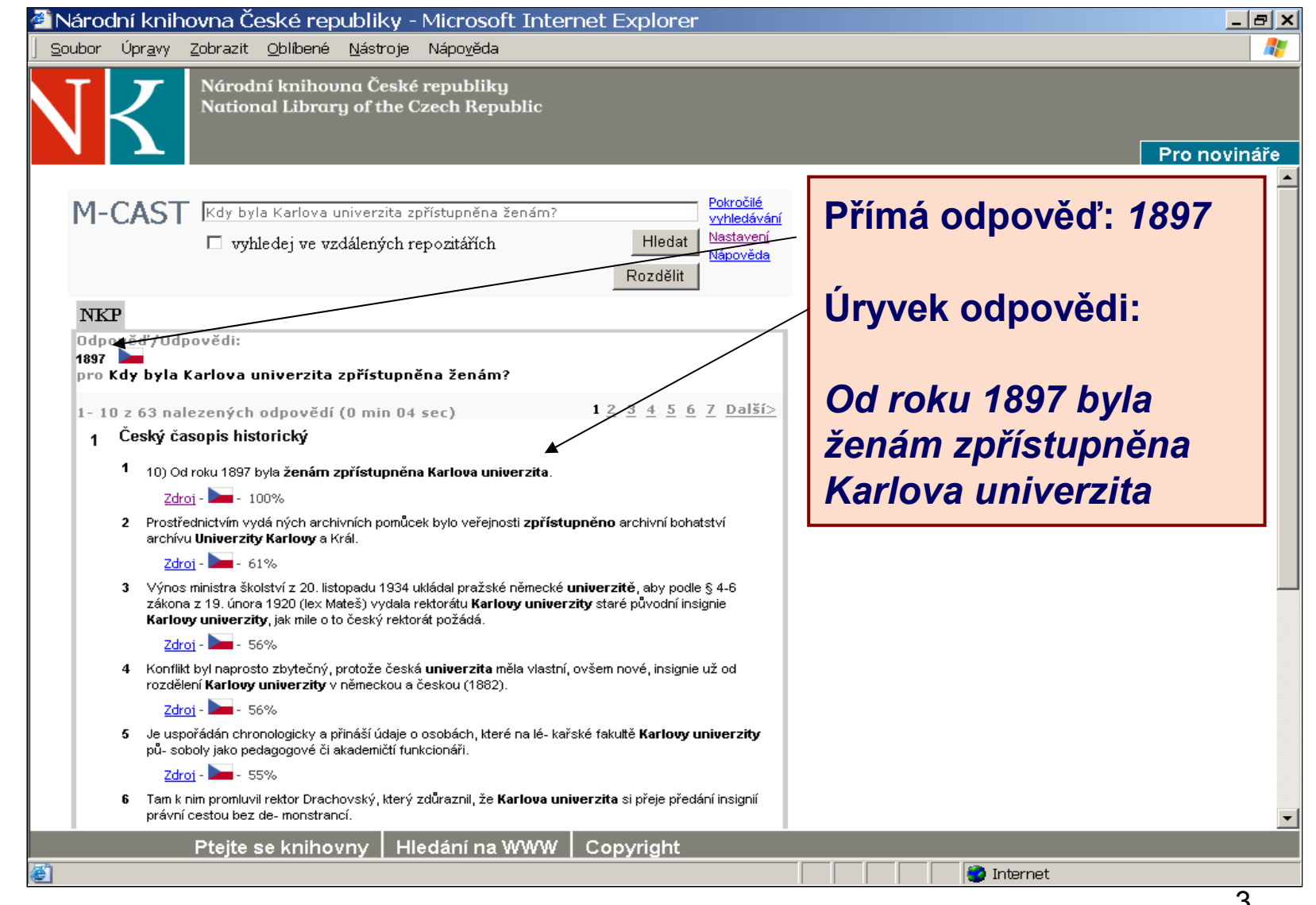

## **Český časopis historický**

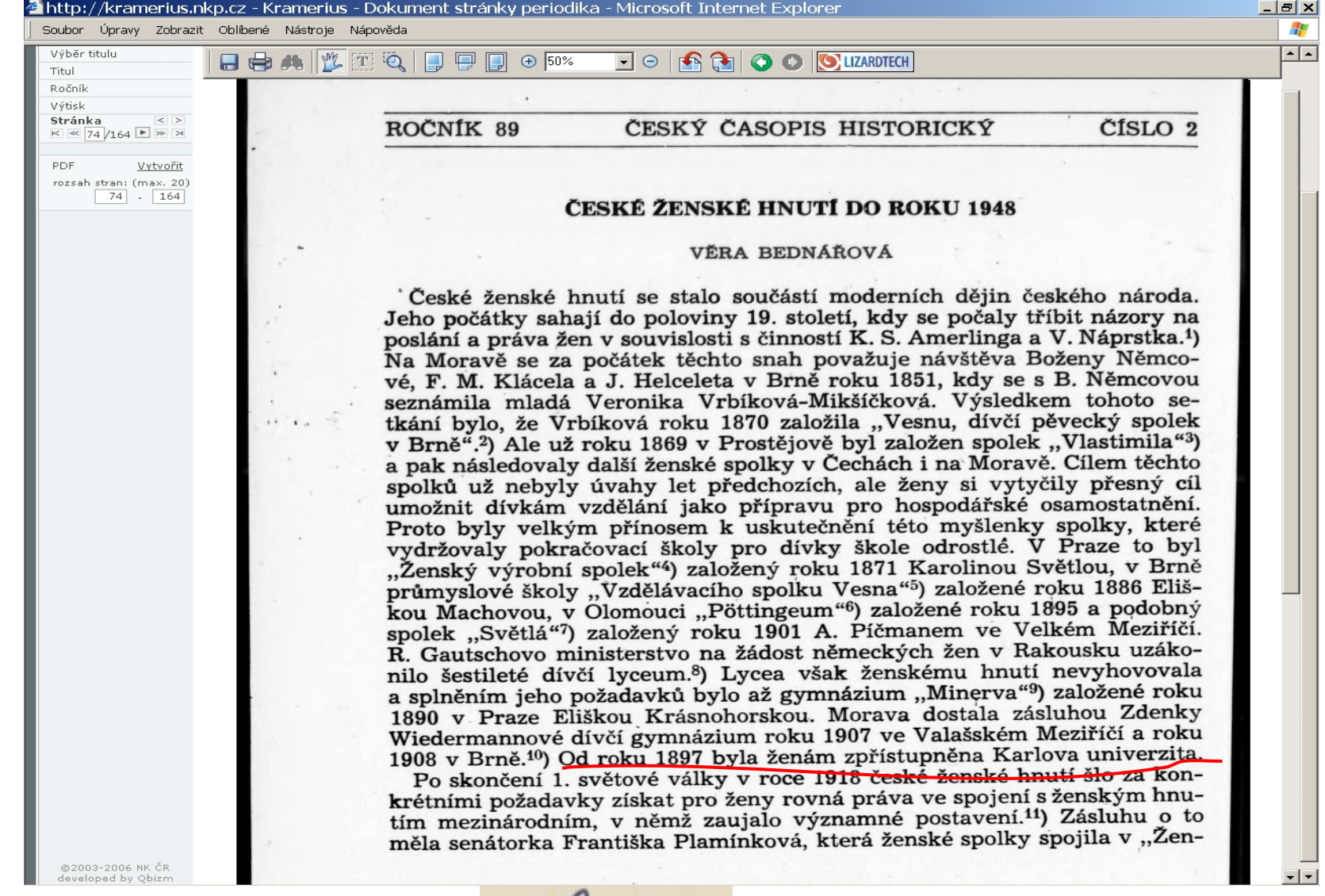

Content

## **Kdy byl upálen Mistr Jan Hus?**

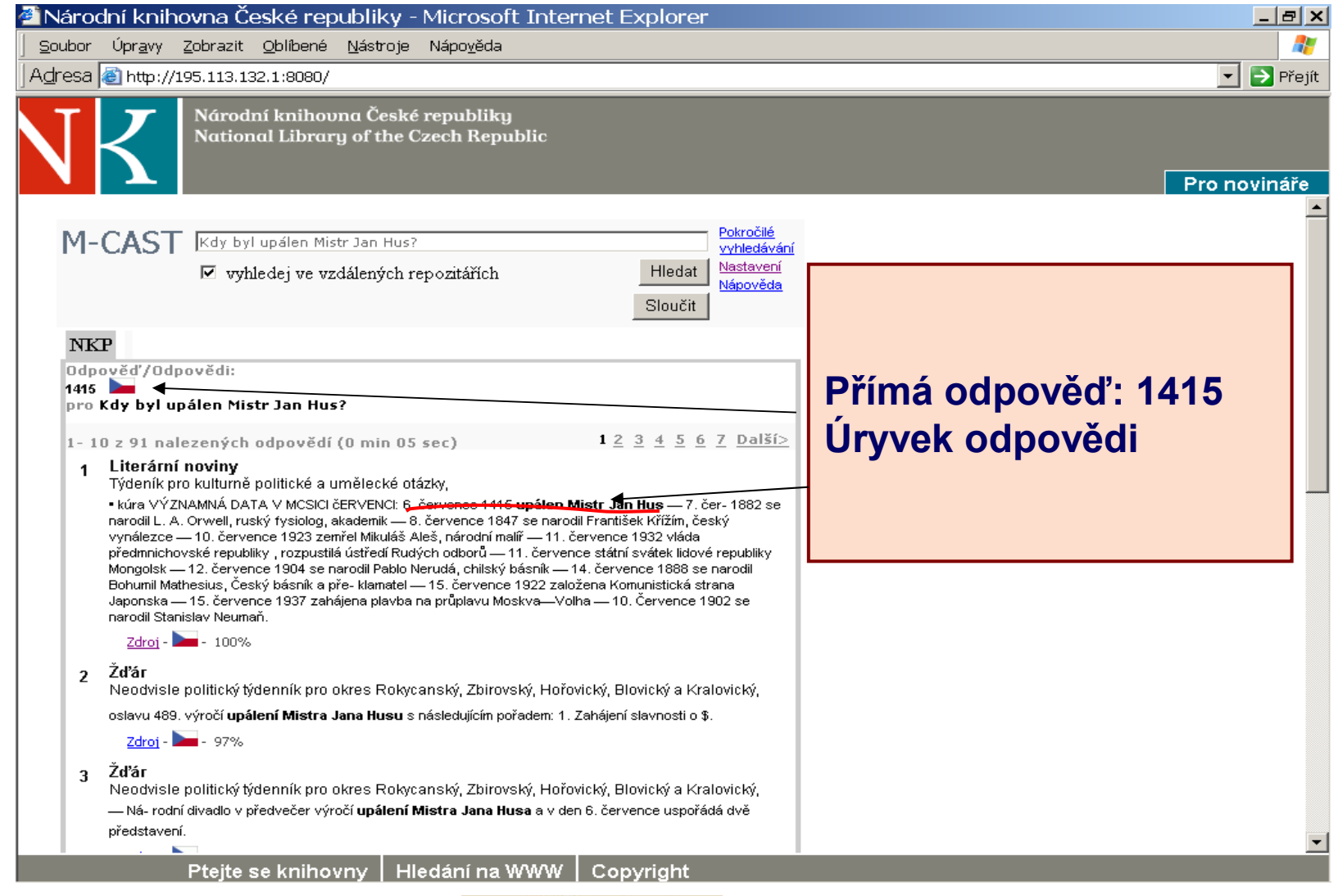

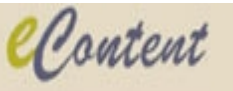

#### **Literární noviny - 1952**

-ու Ն

#### Kramerius - Dokument stránky periodika - Windows Internet Explorer O.  $\overline{\bullet}$   $\overline{\bullet}$   $\overline{\bullet}$   $\overline{\bullet}$   $\overline{\bullet}$  Google  $\overline{ }$ P http://kramerius.nkp.cz/kramerius/PShowPageDoc.do?it=&id=4539390&idpi=5820712 ● 同 - 同 - 曲 - → Stránka - ◎ Nástroje - ● 道 - 453 Kramerius - Dokument stránky periodika Výběr titulu 圖 日中共性工人 日日日  $\bigoplus$  100% ▔▏◯▕▕<mark>░░░</mark>▏▏**◑▕**▕▌█▏▏▏▏ **O** LIZARDTECH Titul proupovovam tanty, rax jsou uveveny v curve pecký, průkopník českého loukářství - 1854 se na-nost plamenomety... Po prvním cvičném úto- rodii v Hukaidech u Přibora na Mor. PhDr h. c.<br>ku následuje druhý, tentokráte pod vele za vast prou nenavasenemu nepricu, nejsou  $k_{FRA}$ 2<sup>6</sup> eboť stojíme na Ročník ir a socialismus. odpor. Bojuji, třebaže jsou bezbranní. Witisk bně zabýval ve<br>hodnotil Vapca-Ještě nedozněla ozvěna hlasitého poličku,<br>který dal generál Dodd sám sobě a celé oficiálse narodil v Praze MUDr prof. Arnold Jirásek, čes-<br>ký chirurg – 1922 přistoupliy francouzské revoluchí<br>odbory k Rudé odborové internacionále – 194 osvo- $\sim$   $\sim$ Stránka Avšak tento korespondent neřekl všechno. Foa za socialismus  $\kappa \approx \frac{10}{10}$  /12  $\blacktriangleright$   $\blacktriangleright$   $\blacktriangleright$ ní Americe: generál se nedovedl projevit v bo-<br>jích, ale "proslavil se" jako zajatec válečných<br>zajatců v sektoru čís. 76 na ostrově Kodže. ografický dokument jednoho takového cvičného bodily eddily Sovetské armády od německofašistic-<br>hých okupantů hlavní město Běloruské SSR — Minsk.<br>kých okupantů hlavní město Běloruské SSR — Minsk. Bulharsku vyútoku hovoří lépe než slova. "Plyny jsou vypuštěny, yankecové si nasadili plynové masky a jdou směrem k středu sektoru." a v továrnách vech & v jejím<br>i mládež. V So-Vytvořit Dodda nemučili. Nepožadovali ani kapky jeho černé krve. Zajatci žádali spravedlnost: aby bybriand, francouzský spisovatel - 1853 se narodil ve<br>Věrovanech u Tovačova Alois Hlavinka, český filovo dilo nejlepši rozsah stran: (max. 20) To byly cvičné útoky! To byly cvicné útoky!<br>
Fak nasle lidové poesie — iBi se ancodi v Praze<br>
Pak náslečovalo černé krvavé dílo. Telegraf Kamil Bedník, český básník — iBi se ancodi v Praze<br>
Přimes za příkazu generála Bostnera za vedení bolských lo zastaveno vyslýchání spojené s mučením a tak zvané dobrovolné repatriace, zastaven nutak v lidových  $10 - 12$ větský svaz. věljil a šťastnější, cený výběr a aby americké vedení uznalo jejich zástupce navrhované k vyjednávání o uvedených<br>bodech. A nervy generála, který tu byl bez tancnost. To mu amenometů, kulometů a alzotvorných plynů do listické mučírně, a Servence 1963 se narodil P. S. Nachimov, vynika-<br>jící ruský admirál -- 1857 se narodila Klára Zetkino-<br>vá, německá socialistka, zakladatelka mezinárodního sektoru čís. 76 a zahájily bitvu... Podle ne-úplných dat bylo zabito 31 válečných zajatců a maches include however, when y goodling Zreme byl po prvé v žianski pred knemi vodě přimousní politiky. Zreme byl po prvé v žianski pred knemi vodě přimousní primousní and pravdu. Požadavky válečných dž 139 jich bylo raněno... "Decentralisace" se zava, nemecka socialistka, zakladatski mezintovanino<br>Zabelik, český housilista — 1911. se narodil v Bosko-Kubelik, český housilista — 1911. se narodil v Bosko-Kubelik, český básk<br>státní ceny — 1939 zahynul O. Dundič, hrdina čala de v letech tři-Mužný a ušlechtilý boj lidí v sektoru čís. 76 Cestni lidé na celém světě se právem ptaji: pobouřil a pozdvihl celý ostrov Kodže. Jiný sek-Je to realistická "Jak dlouho?" Do kdy ještě budou američtí ne-<br>ofašisté trýznit Koreu? Do kdy ještě budou<br>mučit bezbranné lidi v koncentračních tábovytvářená s vytor, ale tiž lidé v něm a tytéž city jimi ovlá-Vapcarov se učil daji. Vyvěsili plakáty a hněvivým protestem<br>proti barbarským vraždám. "...Potrestejte<br>americké vojáky, kteři stříleli a nařizovali stříni a osobitý bábulharského velrech? VÝZNAMNÁ DATA V MĚSICI ČERVENCH ral jménem bul-Národy jsou přesvědčeny, že kati ostrova<br>Kodže neujdou odplatě za své zločiny. let do válečných zajatců bez jakékoliv přičiny",<br>
-- žádá plakát na ostnatém drátě vyvědený. 6. července 1415 upálen Mistr Jan Hus - 7. čeruspořádání ve-We cerve the Billouis and state and the resided with the state and the state of the state of the national Franklink Child, Kitiki, ceský vynálezce – 16. července 1933 zemřel<br>Kitiki, ceský vynálezce – 16. července 1933 zemř přednesli Julie "Dejte nám možnost vidět velitele tábora váleč-Ze 72. čísla Lit. gazety přeložil J. Holický horu Cs. rozhlalárodního divadnících a Jiří Havel společně s Milanem Smolikem<br>haták (Musik na stavěk Nových haták (Musik Nových kelezárních Ilja<br>haták Myal pobývá ve Vitkovických železárních Ilja<br>Bart a shronažduje si podněty pro svou novou prác<br>haták ho filmu Vapcae O české poesii minulého roku. Sekce kritiků vidda předmníchovské republiky rozpustila úsitek<br> Richán († 1992)<br> Paulo Bohamickovské republiky Menardiji<br> Paulo Bohamickovské republiky Menardiji<br> Paulo Bohamickovské republiky knež předmníka<br> Paulo Bohamickovské republi laureáta státní uspořádala dne 17. června společnou plenární schůzi laře, Milana Jase sekci básniků. Na programu večera, jemuž předsedal a. Václav Pekárek, byla druhá část referátu<br>a. Vladimíra Dostála o sbírkách nové české poesie,<br>vydaných v uplynulém roce. Přednášející zhodnotil tavbu Ostravska vydaných v uplynulém roce. Přednálející zhodnotil<br>knižky Františka Branislava Milostný nápěv, Václa-<br>skončil náš boj, Jindřicha Hilčra Kratochvílové Ne-<br>skončil náš boj, Jindřicha Hilčra Jarní země a Piseň<br>Skály Fronta je ornost Svazu čs. seznámilo s výautorů zpracovávají thematiku nové Ostravy. Svaz twalds na tricet äusori zpracovavari triemainai nievo-variavy. ovaz els spisovatelů jsa si vědom důležitoti tohoto úseku<br>naší pělietky, bude vídět i nadále v propagování<br>Ostravska jeden ze svých hlavních úkolů. V nejbilž-žiční dneh vysílá ofe Stavby mlaadê miru, kde se<br>tem brigádniků Mithim -- 17. července 1945 začala konference velmocí vzdujími -- v Portuginal začala konference 1947 a počepsána dohoda mezi CSR a SSR o spojenectví začetní počepsána dohoda mezi CSR a SSR o spojenectví začetní začetní za odobých zájezdů Ortsie Za sluorem a Karia Sikiane Tobě, životel nabíhov sluorem a Karia Sikiane Tobě, životel nabíhov nabíhov nabíhov nabíhov nabíhov nabíhov nabíhov nabíhov nabíhov nabíhov nabíhov nabíhov nabíhov nabíhov nabíhov nabíhov ê o Ostravê na-Vilém Závada, Jiří Marek, L. Aškenázy, dr. M. Krae o Odravez ma Vichy Lavada Jiří Marce, L. Anatomizy, Jiřícek Vichy, M. (1986)<br>1916: M. Vacik, Očenálek, Jednotliví spisovatelé budou seznámení<br>1918: M. Vacik, Očenálek, Jednotliví spisovatelé budou seznámení<br>7anišek Kubka sidliff a p. Ludvik Aske**e Severiti kulturní pracovnici v Československu.**<br>Do Prahy přiletěla 26. června delegace předních<br>švédských, norských a dánských kulturních pracovtéchto krátkodonésicù soustavně tického sledování naší literární tvorby, jež je nutné<br>pro další úspělný rozvoj naší, především mladé, iu někteří spisoniků, kteří se chtějí seznámit se životem našeho<br>lidu a s naším kulturním úsilím. Delegaci tvoří<br>švédšti spisovatelé, romanopisec Gustav Rune Eriks ská -- 22. července státní svátek republiky Polské --<br>23. července 1963 se narodil dr. Cyril Purkyně, český irní práce. Mezi poesie. který sbírá ma-· Kroužek začínajících autorů Pražského kraje segeolog - 23. července 1942 zastřelen bulharskými fa-<br>šisty Nikola Jonkov Vapcarov, bulharský básník -<br>26. července 1947 se narodil Josef Kořenský, český svedan spisovatele, romanopsiec custav kure znika<br>a mladý básník Hans Graniid, který přeložil do<br>bvědšilny Nezvalův Zpěv míru, bvědský architekt<br>Fredin Torsten a pedagog Erik Oskar Bouvin, nej-<br>prannější norský malíř a prů cterá zpracovává šel se v Klubu čs. spisovatelů v úterý dne 18. června<br>1953. K mladým autorům promluvil laureát státní ho dila a mladý ssa. A masayan sutorum promusu isanca eseny s. Václav Káňa o práci na svěm románu Válkou<br>narušník V druhě části besedy se živě diskutovalo o přednesených básních s. Alexeje Kusáka. Besedě<br>hyli přítomní laureátka státní cen cuie na românu. cestovatel - 27. července Den sovětského námořníc-tva -- 27. července 1944 padl Endre Ságváry, vůdce<br>maďarské dělnické mládeže -- 31. července 1943 umuatice Thnce Vahru z prostředí Miroslav Steh- demose, který napsal romány o boji dánského lidu čili nacisté Jožku Jabúrkovou, redaktorku Ro vačky. kum V. Opěla, Ženy u soudu a před soudem (30.30 O). — V. Stibořik. Vynálezy a zleplovatelé (31.15 O). — Největší knihovna světa (31.30 Cs). — S. Pejčoch-L. Kondělka, V Kunčicích se rodí nová epocha Uterý. Malát, Sestero písní (9.15 P). - Zpěvy z opementáren (20.30 Cs). — Hudba pro radost (21.30 Cs). — Vesele do púlnoci (22.30 P).<br>— Vesele do púlnoci (22.30 P).<br>— Üterý. Na přání rekreantů zotavovny v Domažii-**MACE** Usery, state, Sessero para (1.13 P). - Zpevy 3 operator (15.13 P). - Karajev - Arutjuhan - Galynin Radkević (15.80 Cs). -- Mindi umelel se představují (11.13 B). -- Synf. koncert (11.13 B). -- O Musorgského cyklu Obrázky Radkevič (13.80 Cs). – Mindi uměli se představují Dterý. Na přání rekreatiú zotavovy v Domali-<br>(14.80 P). – Operní hudba (17.39 P). – Symt. koncert cích (13.60 S). – Tělínsko v písni a tanci (17.13 O).<br>(11.13 D). – Zahraj VII. canonical Microsoft Campion Campion (21.00 P).<br>Civrick, Posl. Microsoft Commod výborů žen ve<br>špičkových zemědělských pracích. – Bablčka E. Šl- $(20.00 Cs)$ (38.00 CS). Same The Collection of Galovej (31.15 B). Covriet. Post. Mrskolová o pomoci výborů žen ve Priehrada (30.00 špičkových zenedelských pracích. – Babička E. Si-<br>monová vede drůbežárnu (11.00 P). – O zavařování pri eme 21f v mieri p<sub>re</sub>usache (1768)<br>18 mai: Ann III ann an Company (1768)<br>18 mai: Ann an Company (1768)<br>19 mai: Ann an Company (1824)<br>19 mai: Ann an Company (1824)<br>19 mai: Ann an Company (1825)<br>19 mai: Ann an Ann an Company @2003-2006 NK ČR 'ন  $\vert \cdot \vert$ developed by Obizm

Content

 $\overline{\phantom{a}}$ 

<u> - I리 지</u>

 $\alpha$ 

\*∣\*

#### **Svobodný zednář - 1927 - 1928**

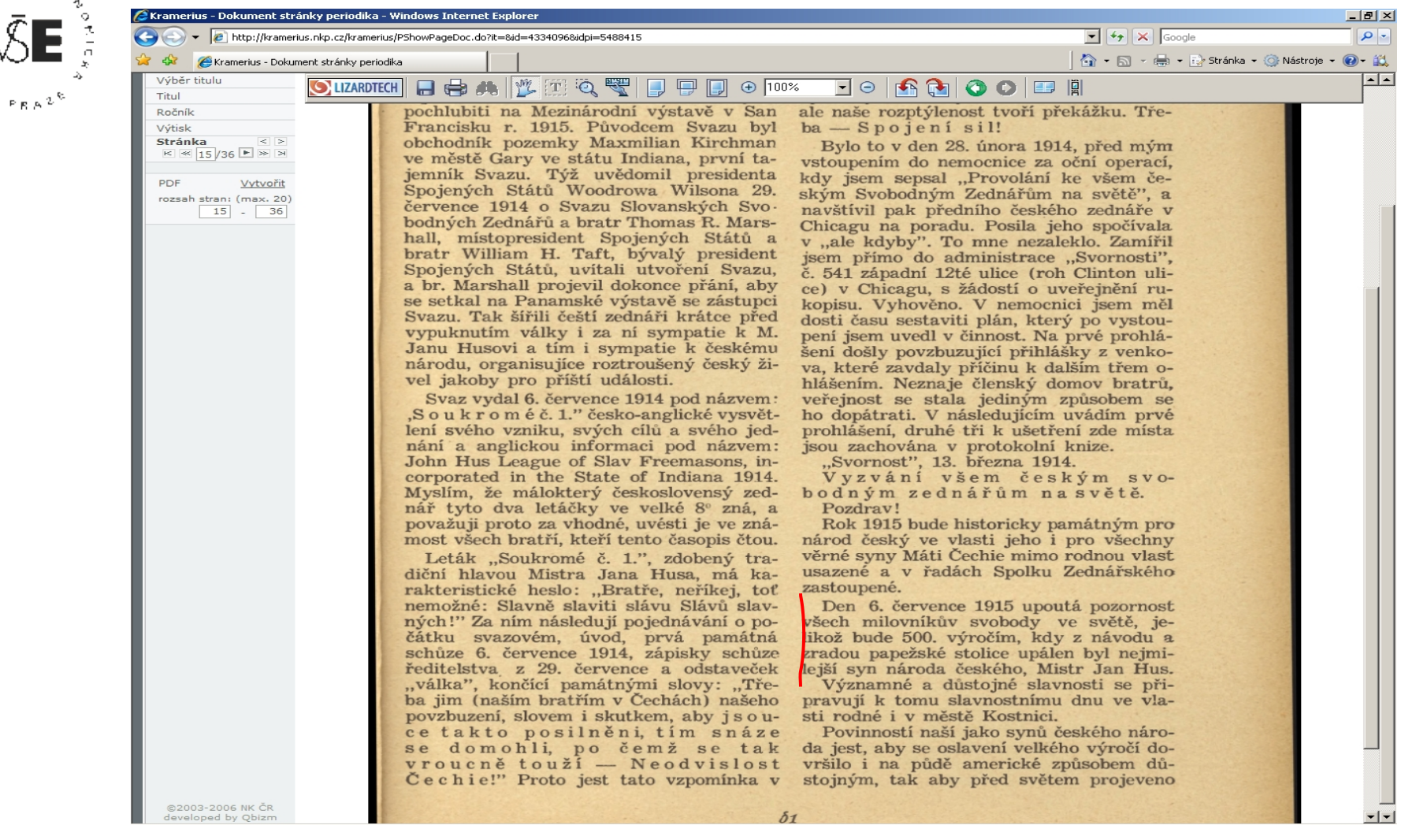

Content

### **Problematika autorského práva, licence**

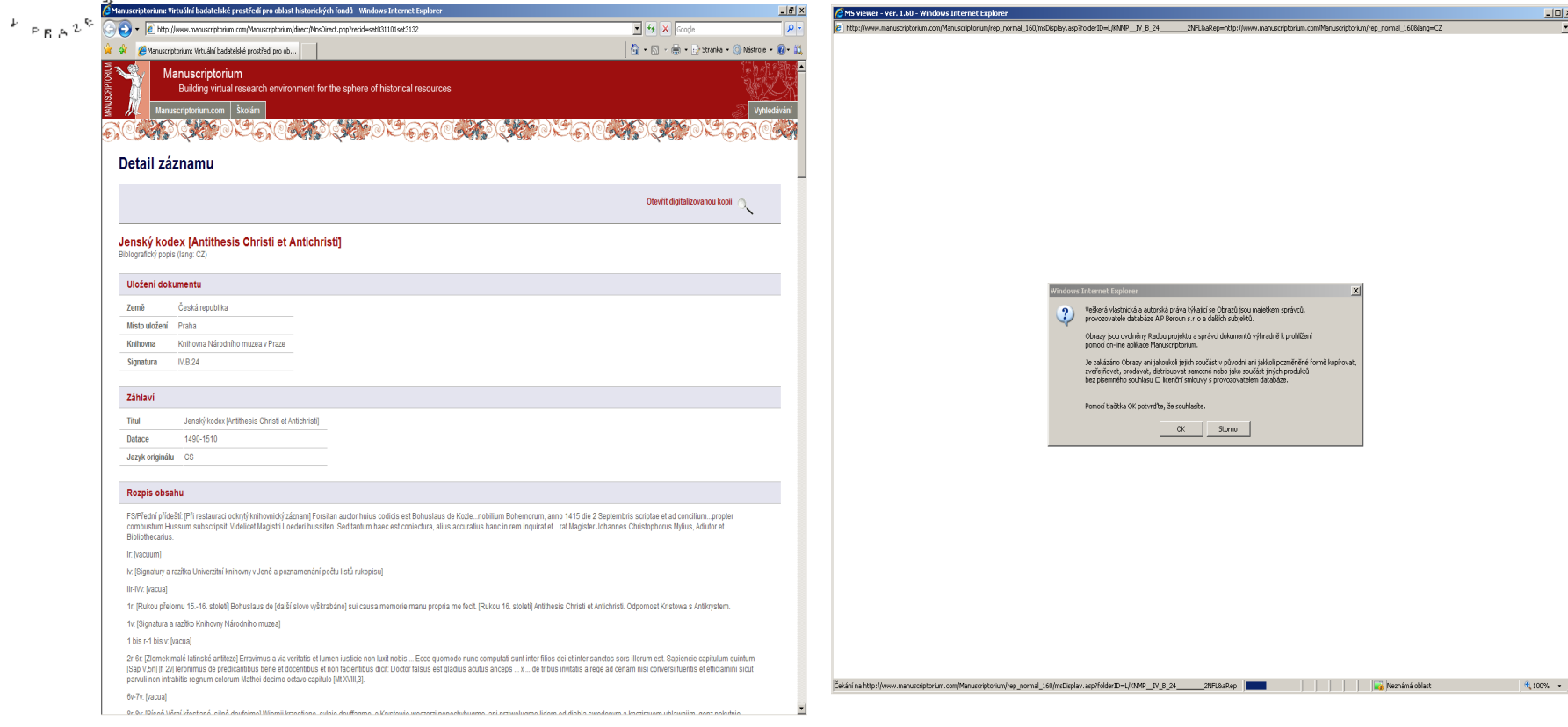

M-CAST

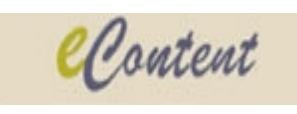

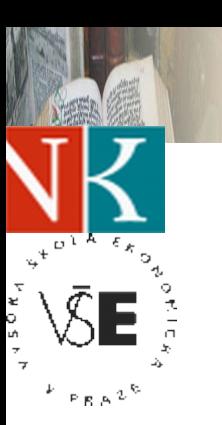

M-CAST

#### *Zdroj: Macek J. - Husitské revoluční hnutí*

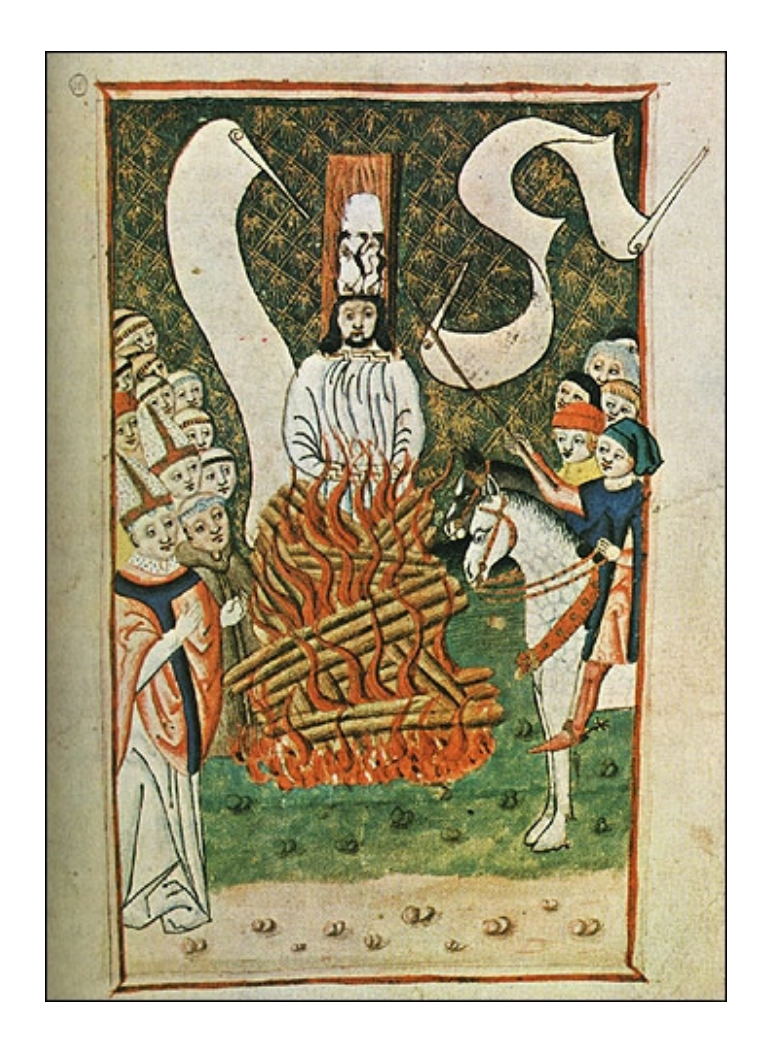

### **Hus + papírová koruna**

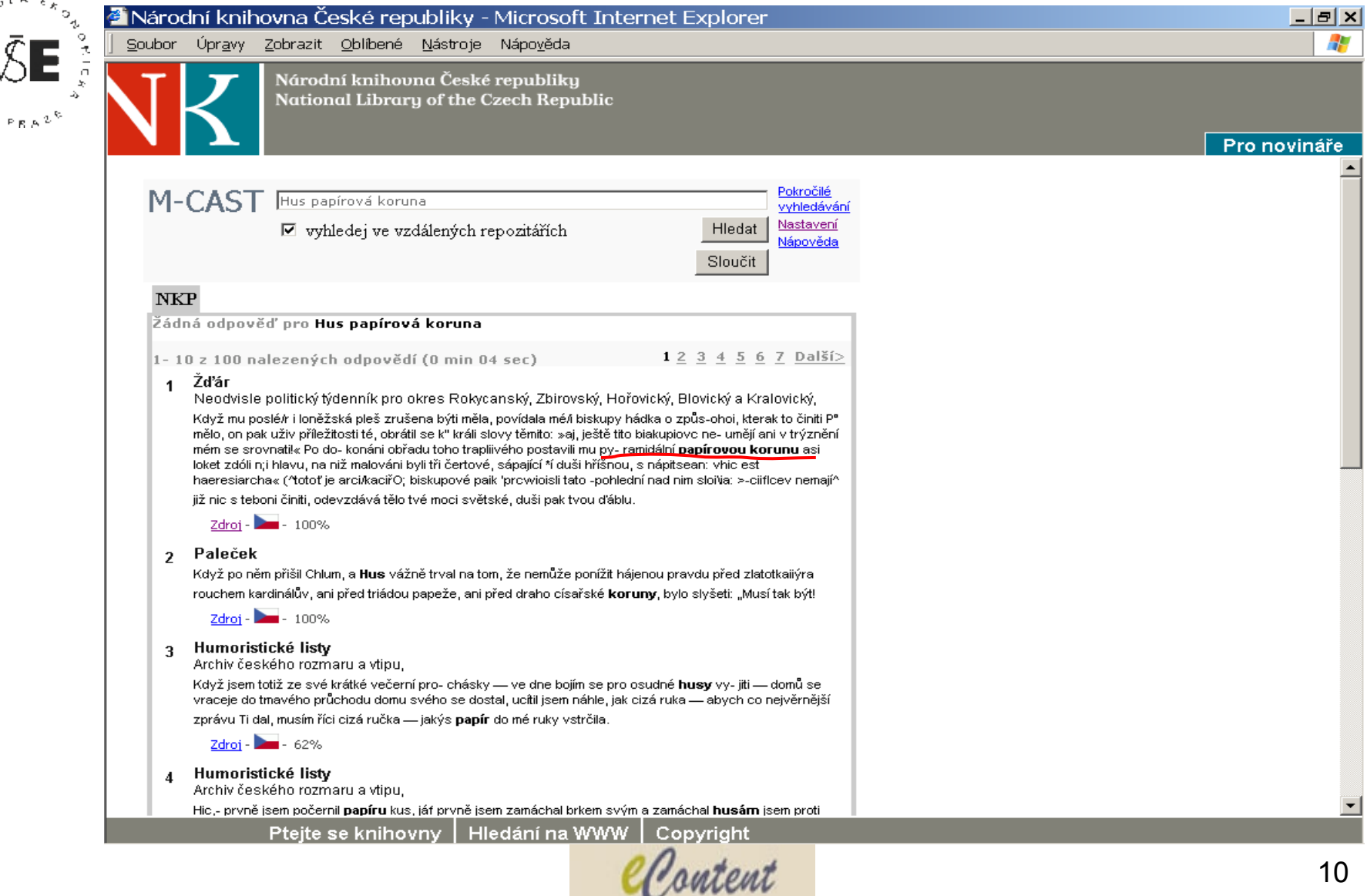

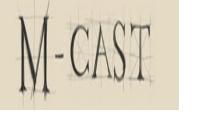

#### **Kramerius**

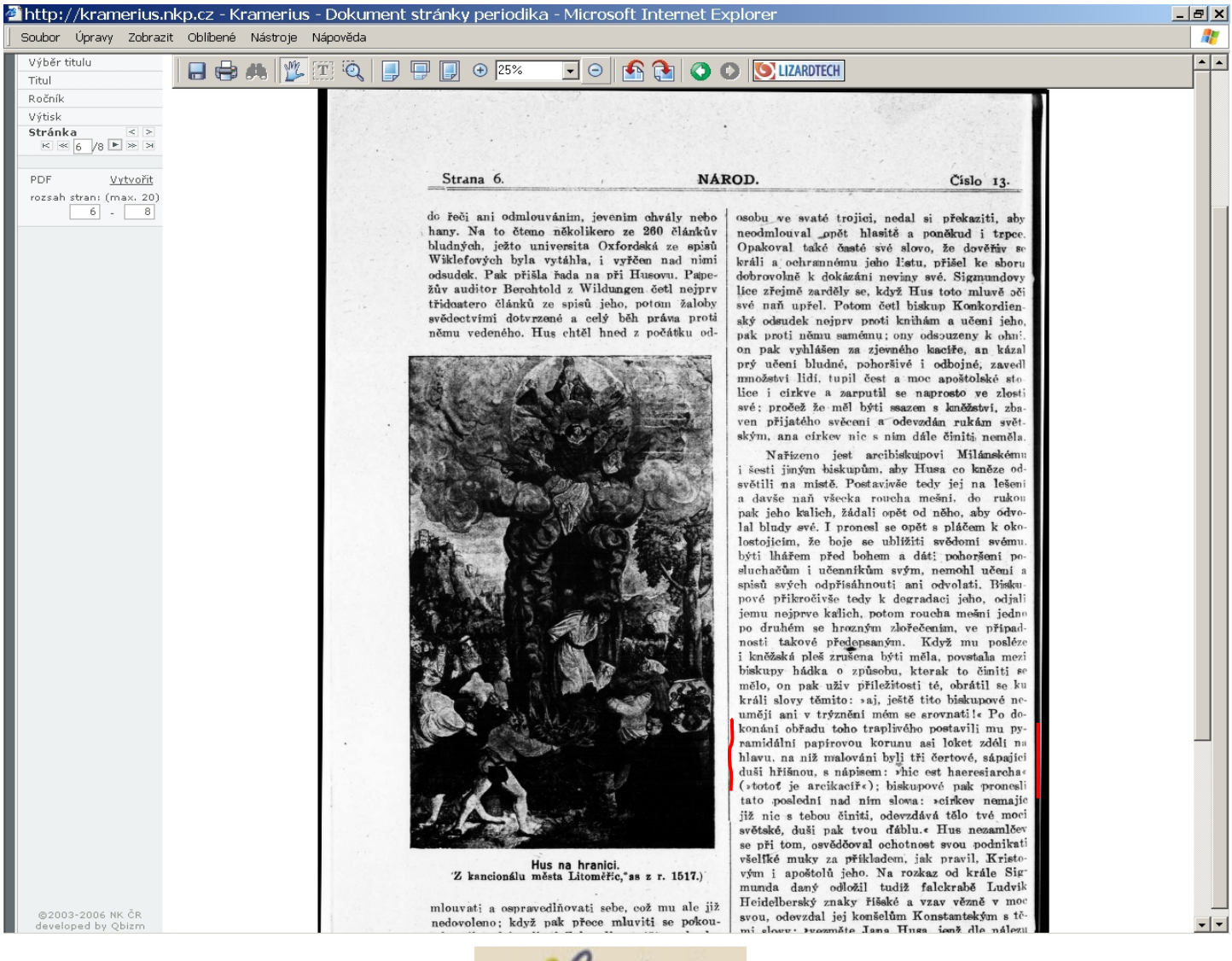

Content

#### **What is the anthem of European union?**

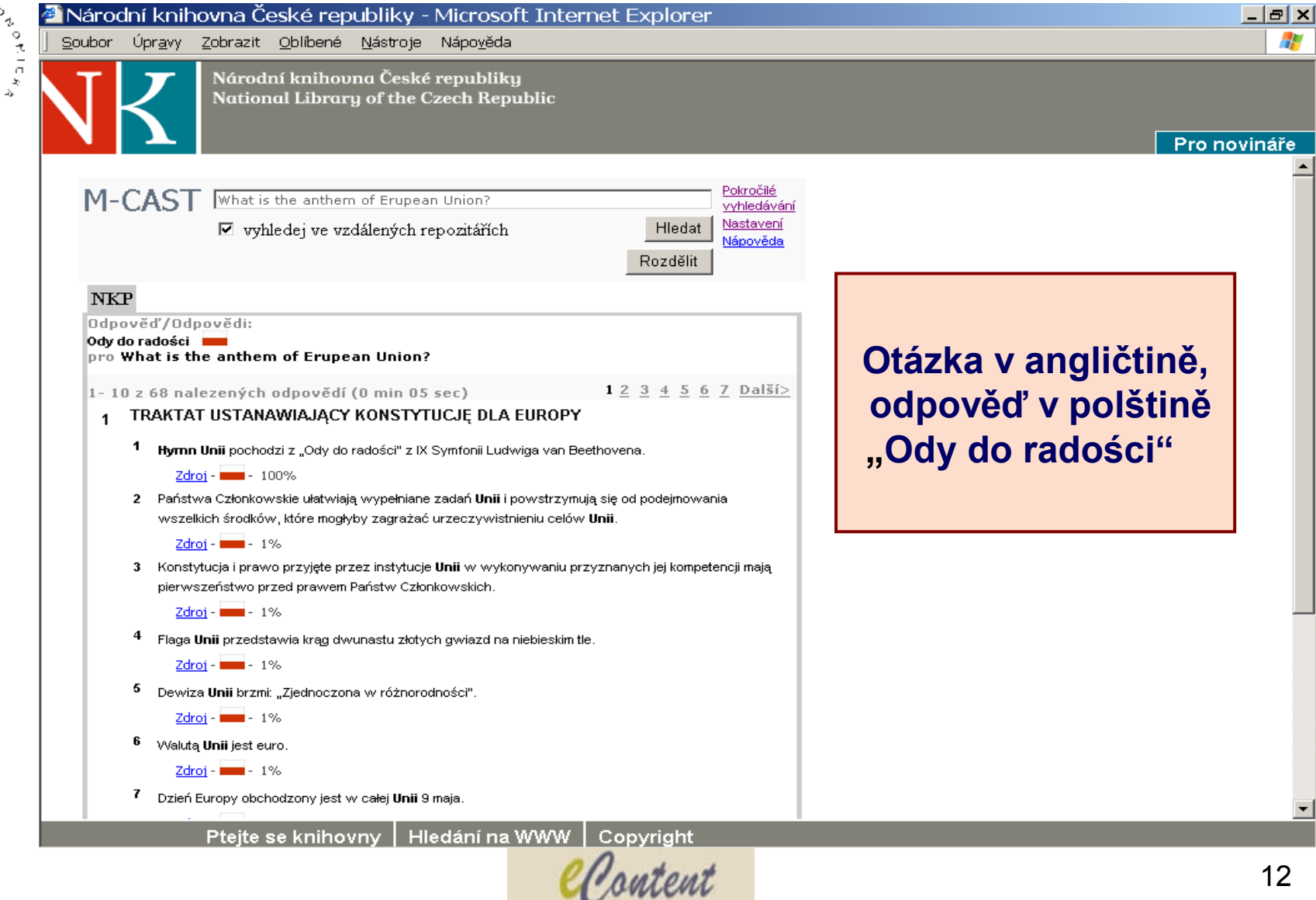

## **Co je Europe direct?**

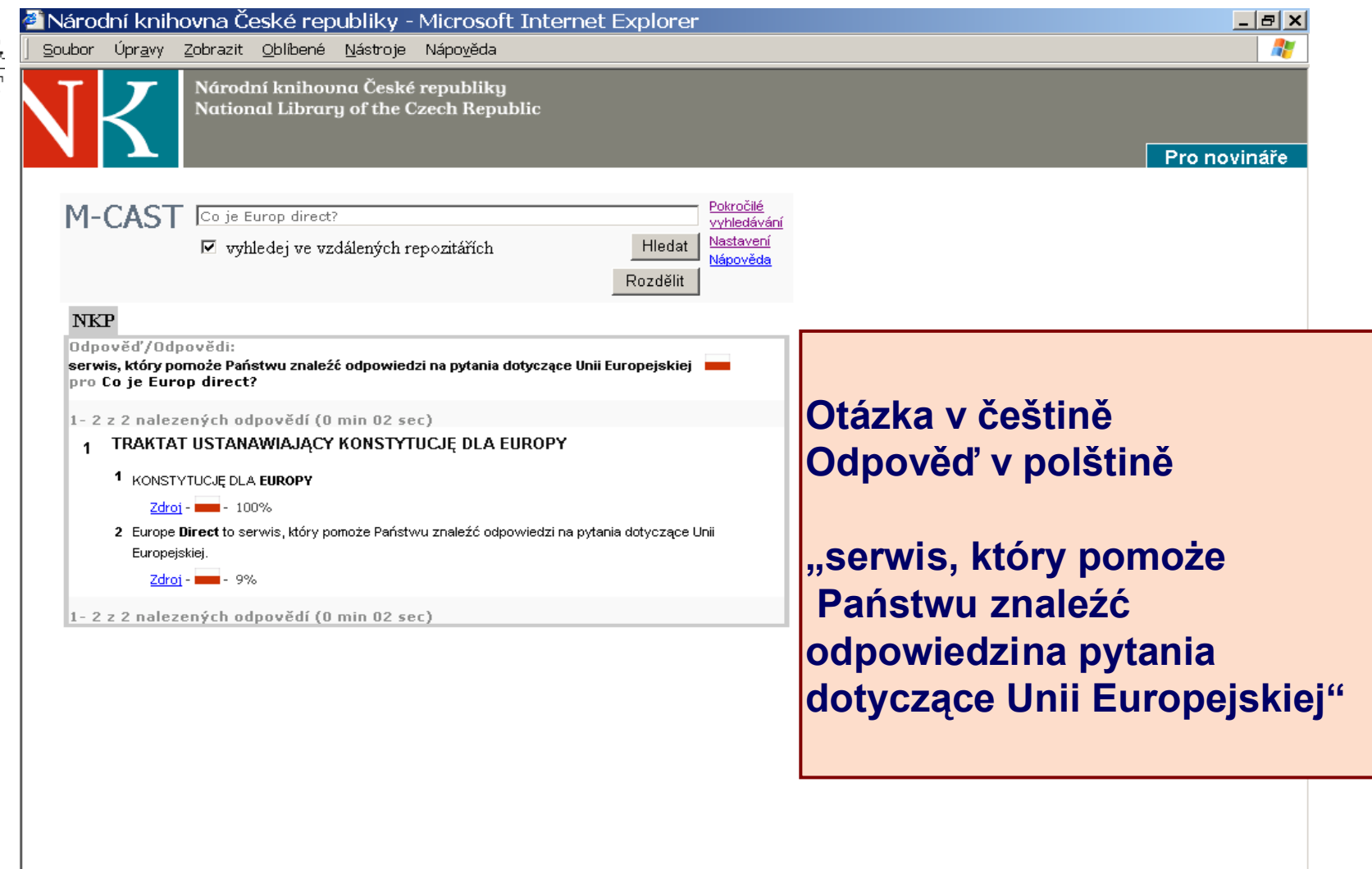

M-CAST

 $v_t$ 

 $\bar{\mathcal{C}}$ F

 $\overline{F}$  ,  $\overline{F}$  g  $\overline{F}$   $\overline{F}$ 

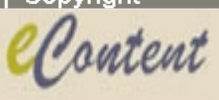

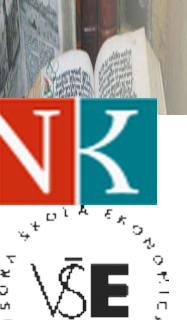

 $\mathbb{P}_{B, B}$   $\mathbb{Z}^k$ 

M-CAST

#### **Pokročilé vyhledávání – databáze Aleph**

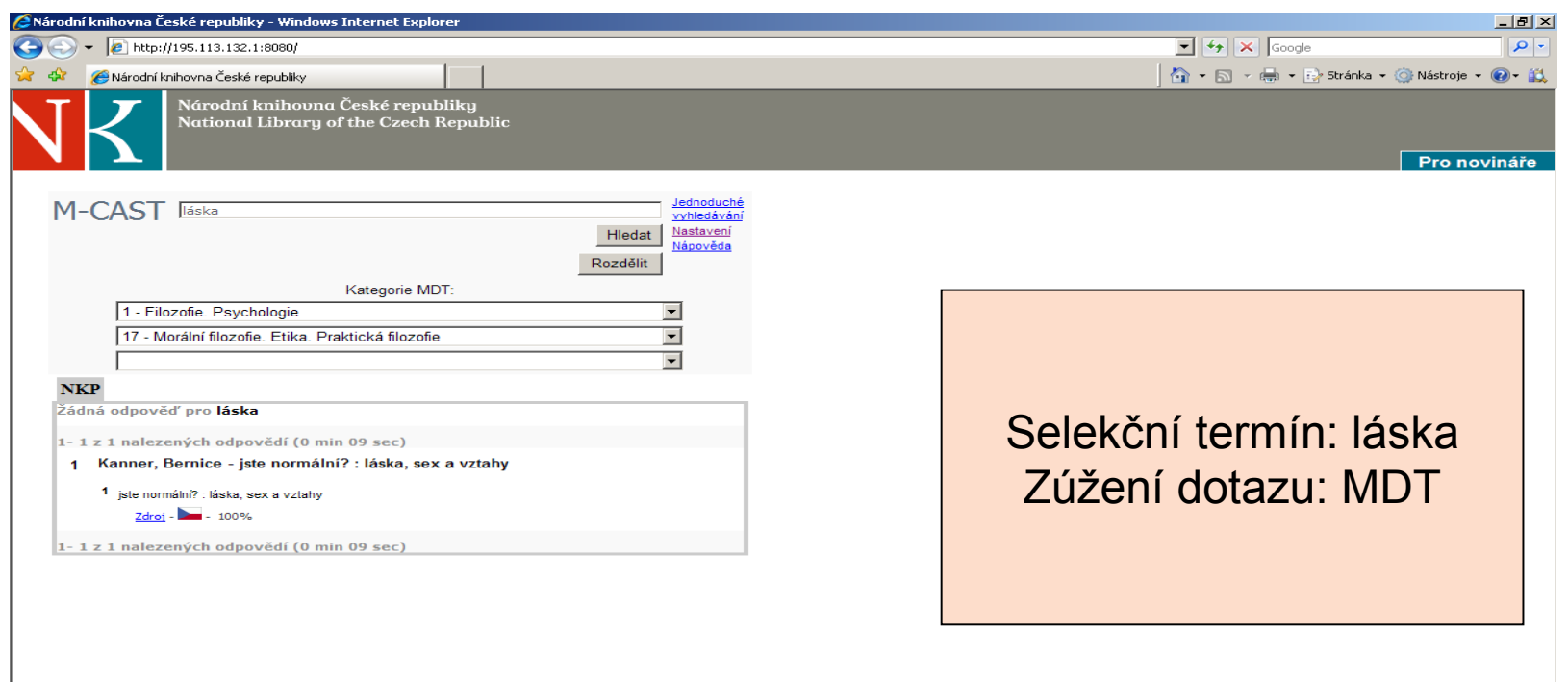

Ptejte se knihovny | Hledání na WWW | Copyrigh

Content

#### **M-CAST (Multilingual Content Aggregation System based on TRUST Search Engine)**

- **projekt programu** *eContent* **(EDC 22249)**
- **cíl: prototyp vícejazyčného vyhledávacího systému, který umožní**
	- **integrovat a prohledávat rozsáhlé soubory textů včetně multimédií**
	- **poskytovat informační služby široké odborné i laické veřejnosti**
		- **digitální knihovny**
		- **informační zdroje nakladatelství**
		- **databáze tiskových agentur**
		- **databáze vědeckých informací**
- **financován Evropskou unií v rámci víceletého komunitárního programu**
	- **na podporu rozvoje a užívání evropského digitálního obsahu v globálních sítích a současně překonávání jazykové různorodosti v informační společnosti**

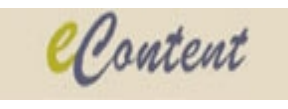

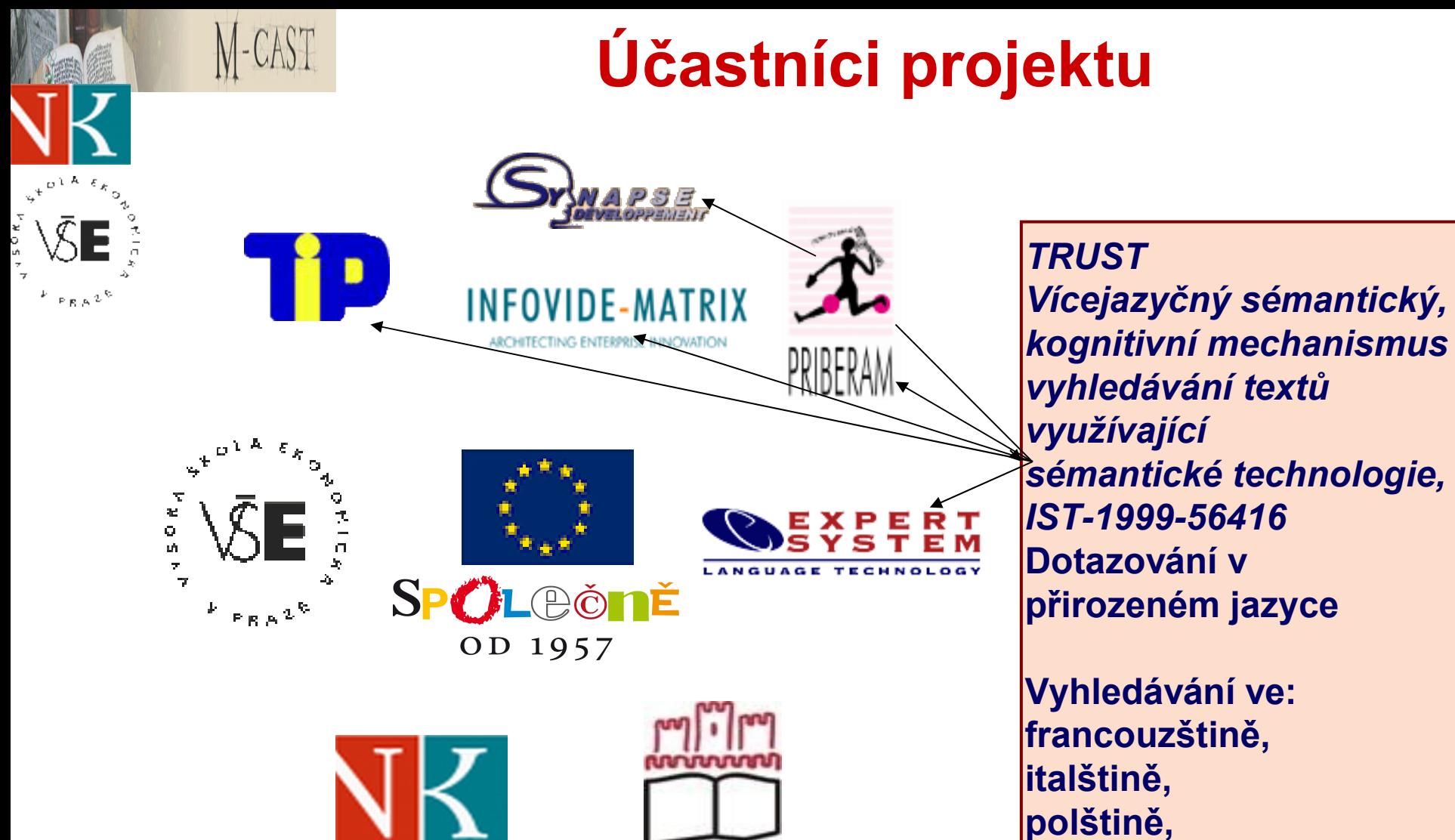

**portugalštině**

Content

KSIAZNICA

#### **Architektura systému M-CAST**

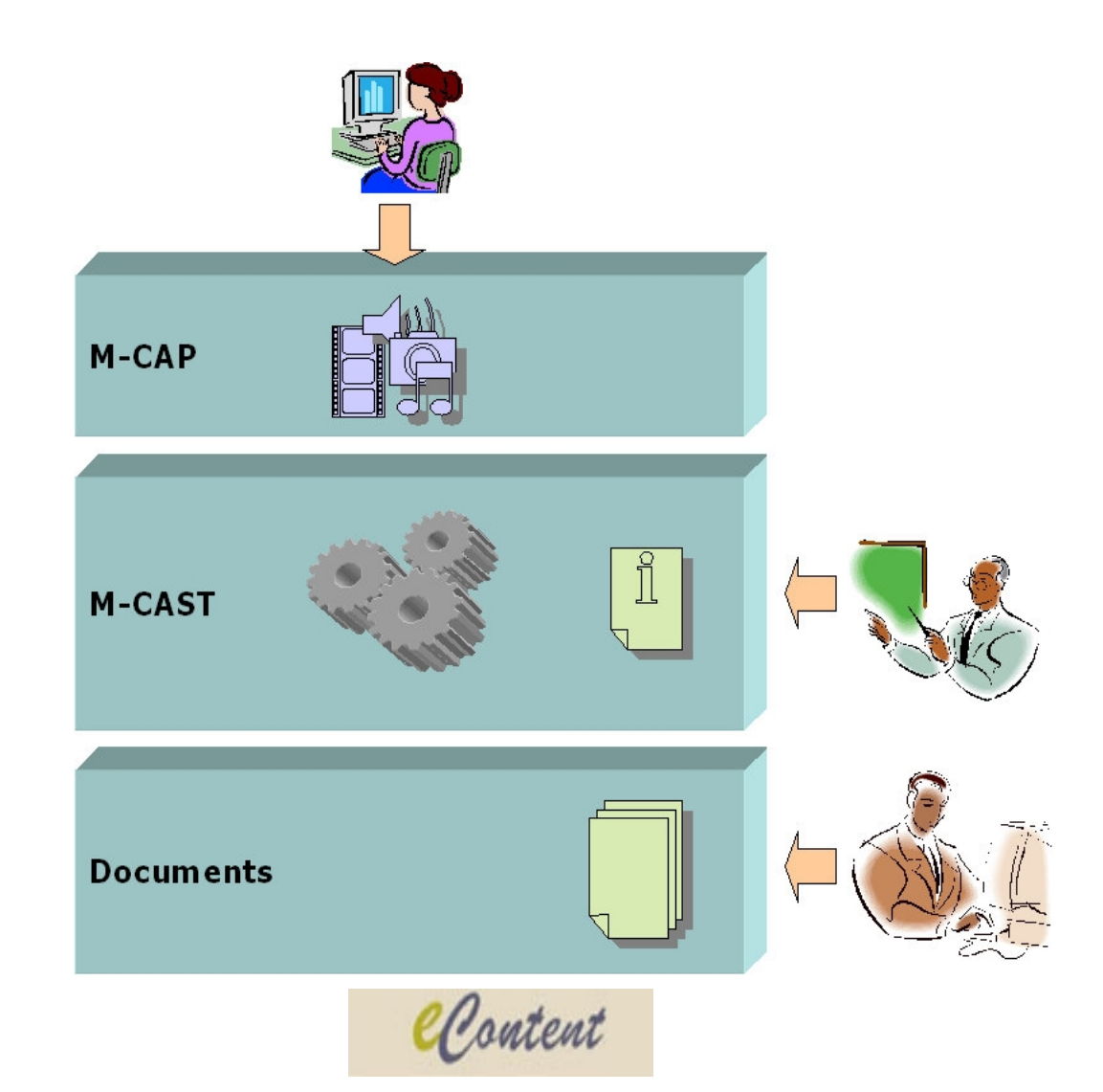

M-CAST

 $\mathbb{P} \times \mathbb{R}^{\mathbb{Z}^{\times d}}$ 

### **Lingvistický procesor**

M-CAST

 $v_t$ 

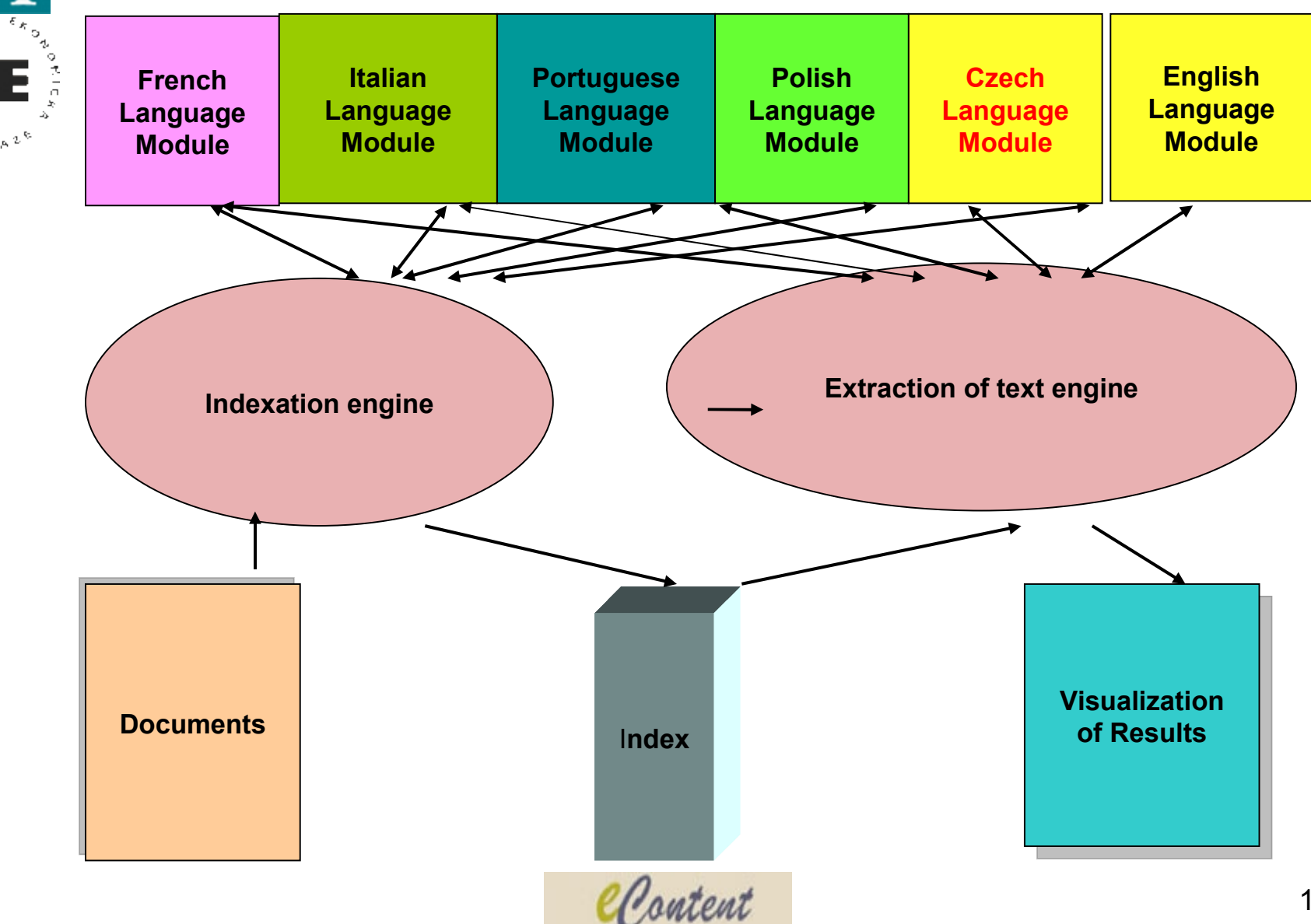

# **Francouzský lingvistický modul**

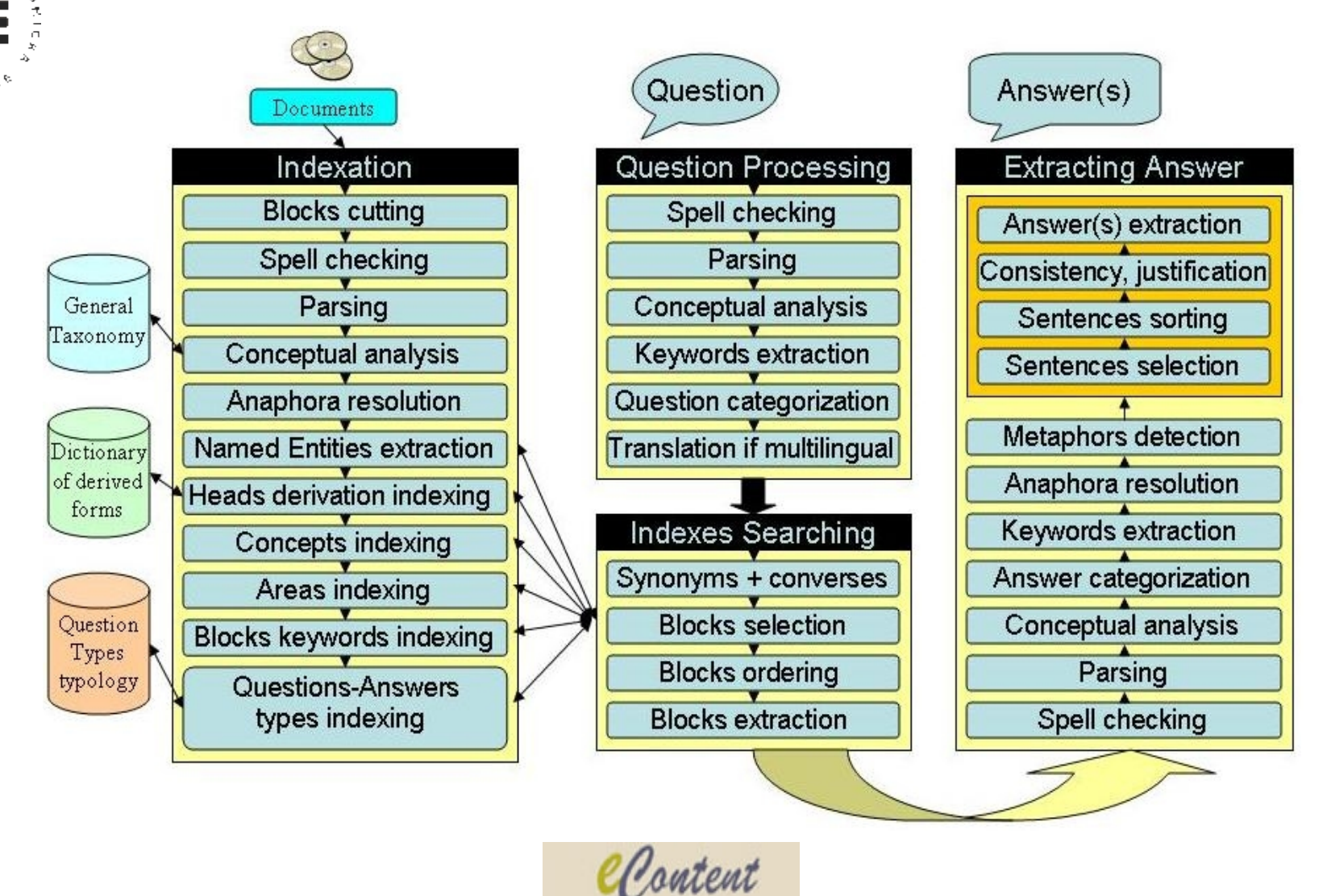

M-CAST

19

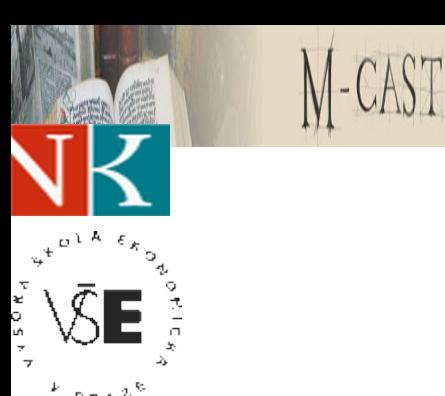

# **Český lingvistický modul**

- **Návaznost na polský modul (TiP)**
- **Využití portugalských technologií (Priberam Informática)**
	- **"kostra" morfologického analyzátoru**
	- *SintaGest*

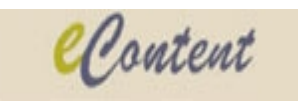

## **Příklad vzoru pro rozpoznávání typu dotazu a odpovědi**

#### **Question(WEIGHT)**

- **: Root("jaký")? Dist(0,5) WeightNoun = 20 // Jaká je hmotnost Země?**
- **: Wrd(jak) WeightAdj = 20 // Jak těžký může být slon?**
- **: Wrd(kolik) WeightUnit = 20 // Kolik kg má dospělý kapr?**
- **: Wrd(kolik) Root("vážit") = 20 // Kolik váží kapr?**

#### **Answer**

**: WeightNoun Definition With Pivot Dist(0,5) {Number6 WeightUnit} = 20**

**// Váha kapra může dosáhnout až 5 kg.**

- **: Pivot Dist(0, 5) Cat(V) Dist(0,5) {Number6 WeightUnit} = 20**
- **// Roční kapr může dosáhnout 5 kg tělesné váhy.**

**;**

#### **Answer(WEIGHT)**

- **: Number6 WeightUnit = 20**
- **;**

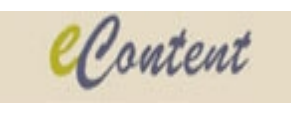

## **Příklad definic konstant**

-CAST

**Const WeightNoun = AnyRoot(hmotnost, hmota, "tíha", "váha" , "zatížení"); Const WeightAdj = AnyRoot("těžký", "lehký"); Const WeightUnit1 = AnyRoot(mikrogram, miligram, centigram, decigram, gram, dekagram, hektogram, kilogram, kilo, cent, megagram, miligram, tuna, "karát", pond, kilopond, megapond, libra);**

**Const WeightUnit2 = AnyWrd(mg, cg, dg, g, dag, deka, Dg, dkg, hg, kg, q, Mg, t, p, kp, Mp, lb, "lb.", lbs, "lbs.", cwt, "cwt.");**

**Const WeightUnit = AnyConst(WeightUnit1, WeightUnit2);**

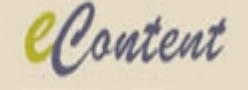

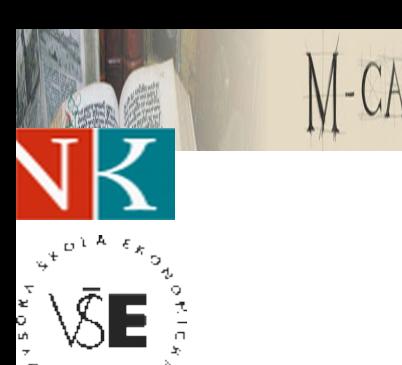

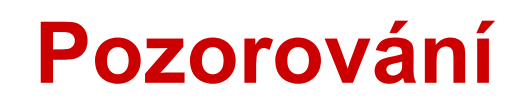

- **Koncepce nástrojů navržených původně pro zpracování portugalštiny je použitelná i pro zpracování polštiny a češtiny.**
- **Specifika slovanských jazyků vyžadují určité úpravy přístupu, příp. i samotných nástrojů.**

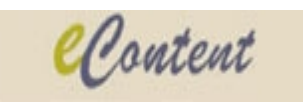

#### **Problém volného slovosledu**

- **Jak daleko je do Brna? (+++)**
- **Jak je daleko do Brna? (+++)**
- **Jak je do Brna daleko? (++)**
- **Do Brna je jak daleko? (++)**
- **Do Brna jak je daleko? (+)**
- **Do Brna je daleko jak? (+)**
- **Daleko je do Brna jak? (+)**

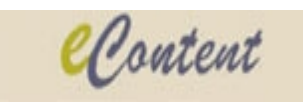

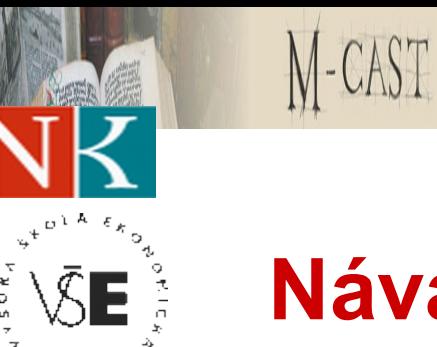

## **Návaznost na morfologickou analýzu**

- Root("stát") & Cat(N(SING, MASC, GEN,,))
- A jak zjistit, že "státu" naplňuje tento **požadavek?**
- **... tedy vlastně: naplňuje ho to vůbec?!**

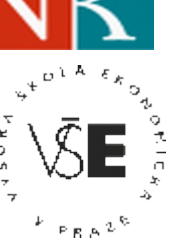

M-CAST

## **Příklad morfologického vzoru (1)**

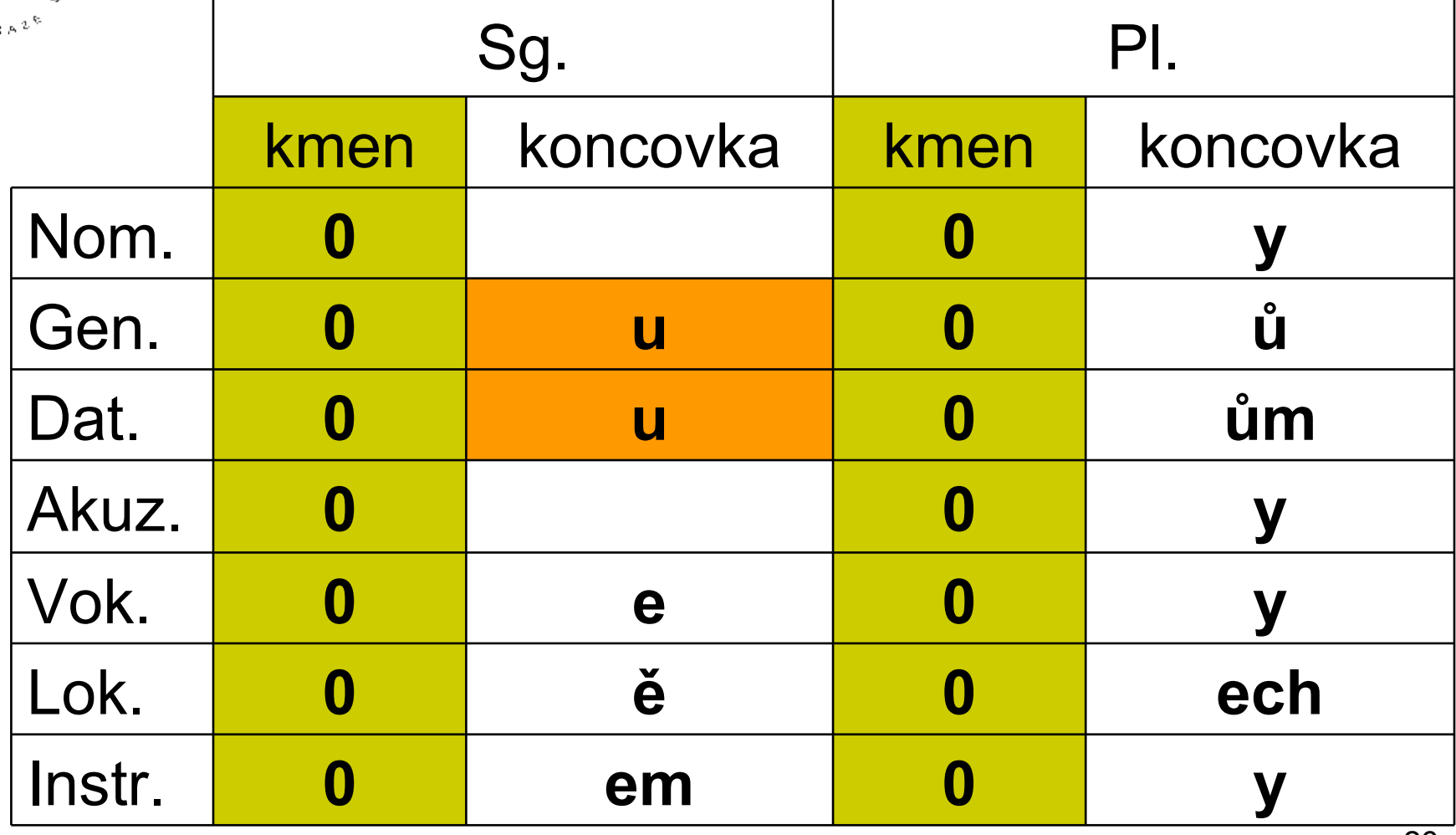

Content

## **Příklad morfologického vzoru (2)**

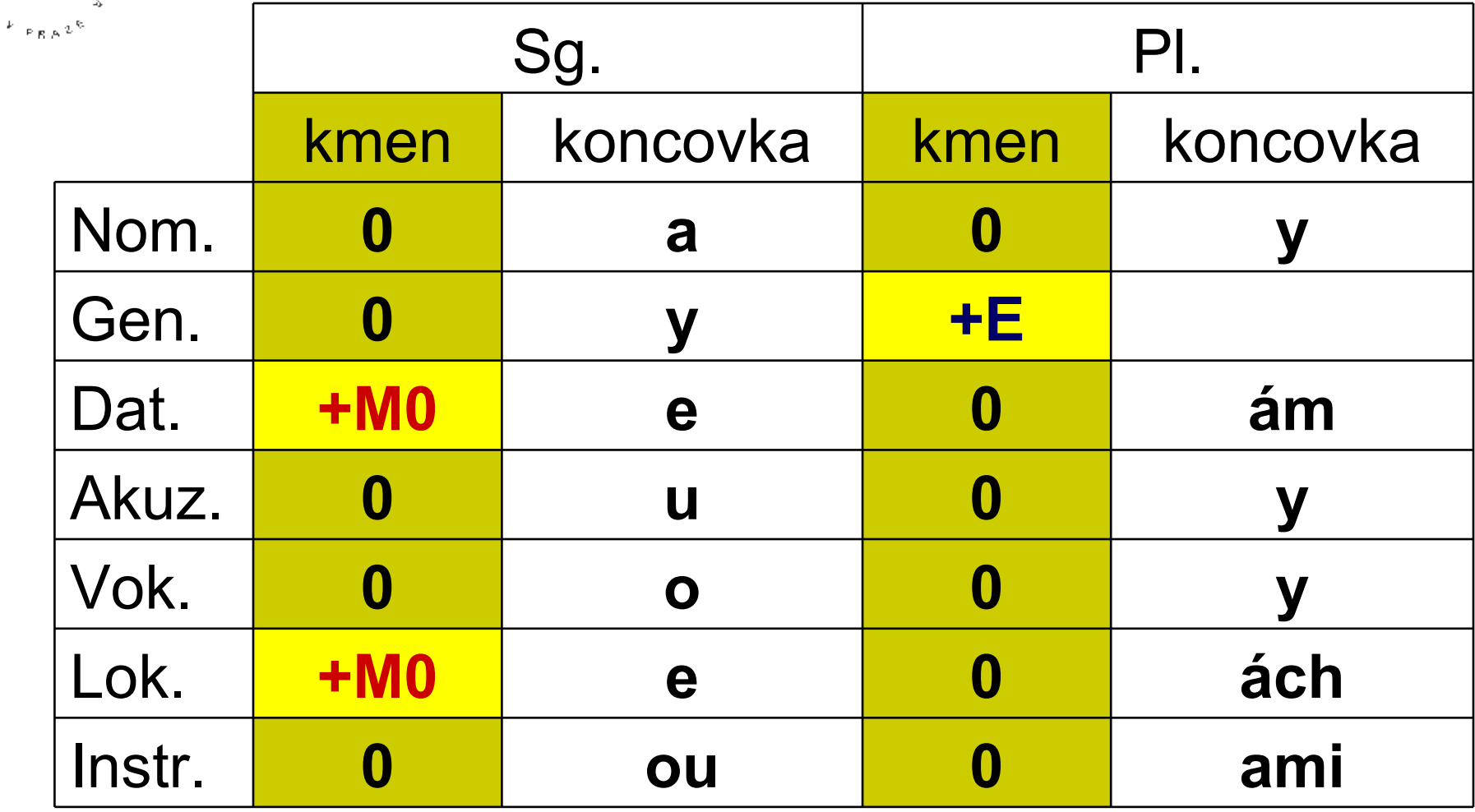

M-CAST

 $\varphi^{\pm}$ 

٦,

ĀI

EÅ

Content

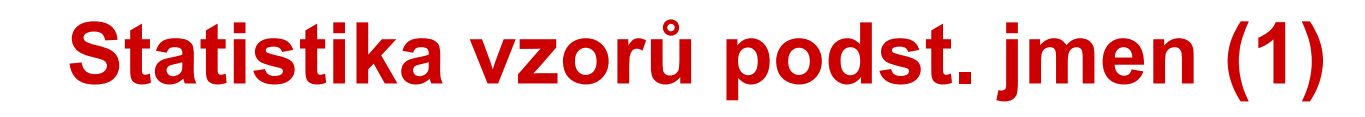

M-CAST

 $\mathbb{P} \times \mathbb{R}^{\mathbb{Z}^{\times d}}$ 

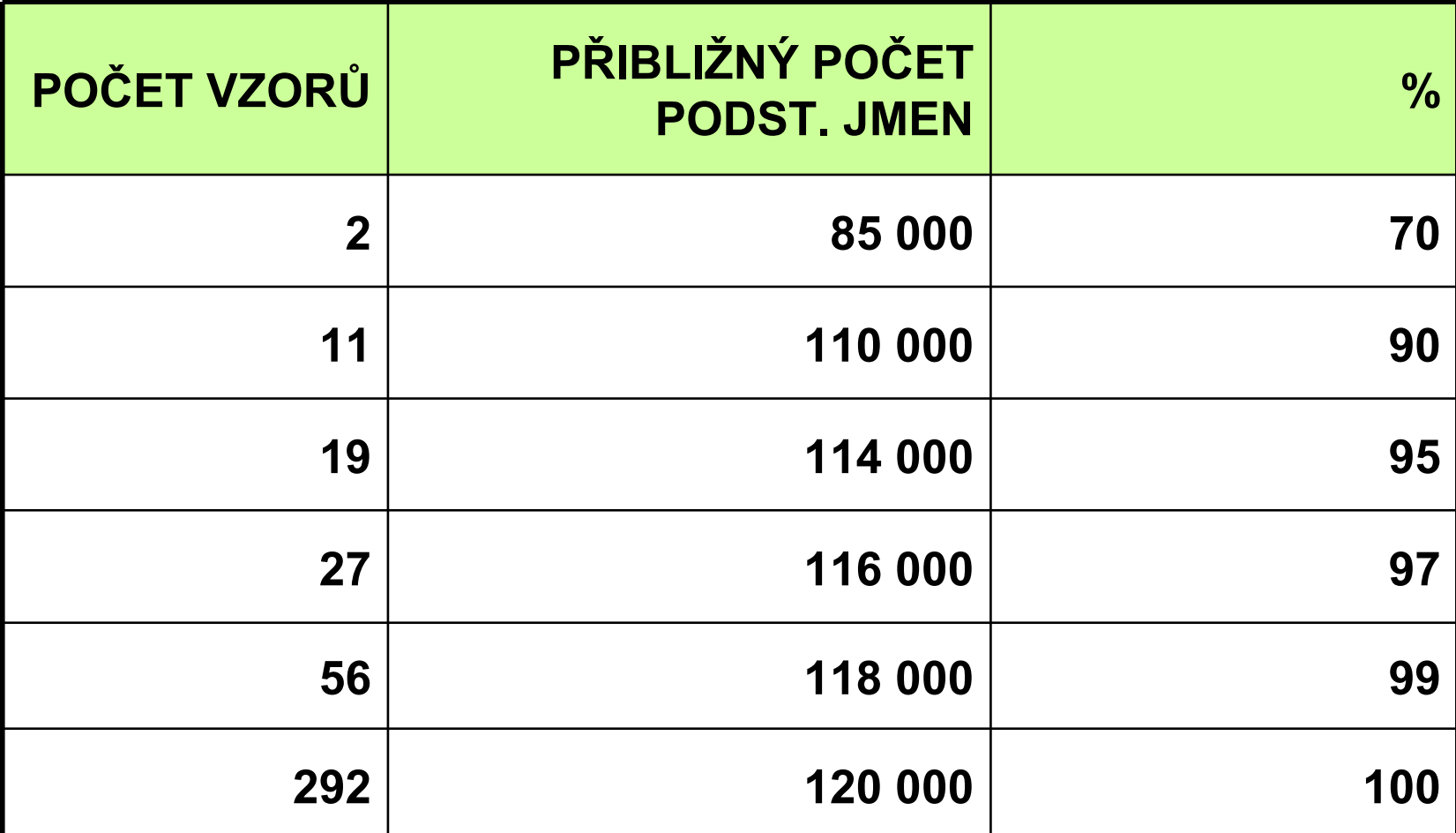

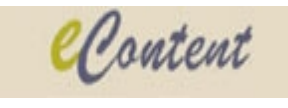

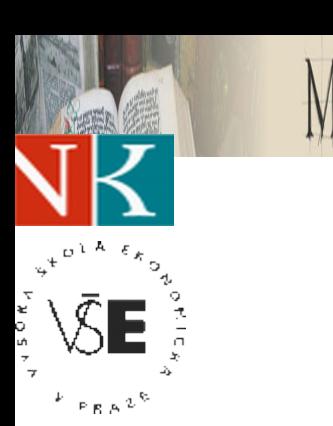

-CAST

## **Statistika vzorů podst. jmen (2)**

- **Celkem potřebujeme kolem 300 vzorů.**
- **Podle 90 z nich se řídí aspoň 10 slov.**
- **Podle 150 z nich se řídí 1 až 3 slova.**
- **Podle 80 z nich se řídí jediné slovo.**

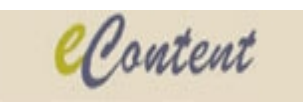

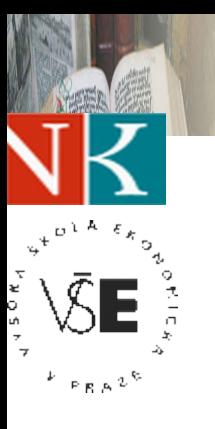

# **Morfologie přídavných jmen (1)**

• **Kategorie:**

M-CAST

- **3 stupně: světlý ↔ světlejší, nejsvětlejší**
- **4 rody: světlý ↔ světlá, světlé**
- 
- **2 čísla: světlý ↔ světlí**
- **7 pádů: světlý ↔ světlého, světlému, ...**
- **Celkem: 3\*4\*2\*7 = 168 tvarů!**

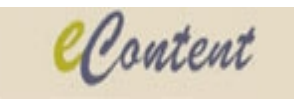

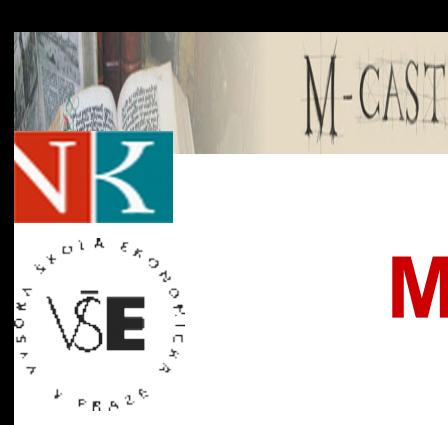

## **Morfologie přídavných jmen (2)**

- **Některé tvary jsou systematicky stejné.**
- **Prakticky rozlišujeme: 3 stupně \* 19 obecně odlišitelných kombinací rodu, čísla a pádu.**

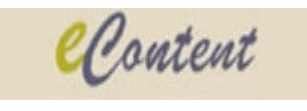

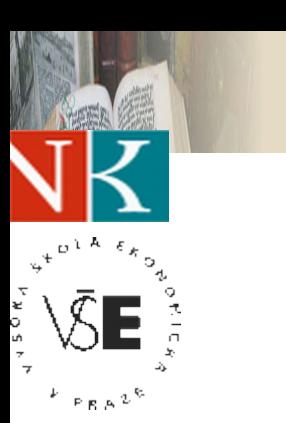

M-CAST

## **Morfologie přídavných jmen (3)**

- **Typy skloňování: 4**
- **Typů stupňování a odvozování příslovcí: zhruba 50 (!)**

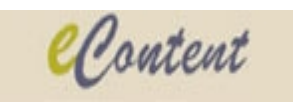

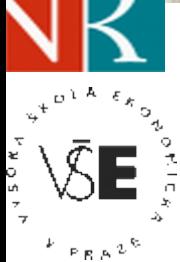

# **Problém morfologické homonymie (1)**

- Co je to "kovové"?
	- **Jistě 1. stupeň.**
	- **Pokud jde o rod, číslo a pád, z 56 možných kombinací může jít o:**
		- **1., 4. nebo 5. pád jednotného čísla středního rodu;**
		- **1., 4. nebo 5. pád množného čísla mužského rodu neživotného;**
		- **1., 4. nebo 5. pád množného čísla ženského rodu;**
		- **2., 3. nebo 6. pád jednotného čísla ženského rodu;**
		- **4. pád množného čísla mužského rodu životného.**
	- **Tj. celkem 13 možných interpretací!**

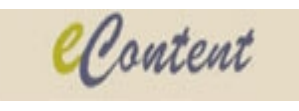

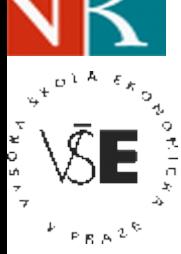

## **Problém morfologické homonymie (2)**

- **Jak lze naplnit položky ROD, ČÍSLO a PÁD pro** slovní tvar "kovové"?
	- **ROD = {1, 2, 3, 4}**
	- **ČÍSLO = {1, 2}**

M-CAST

- **PÁD = {1, 2, 3, 4, 5, 6} (Jedině 7. pád to jistě není.)**
- **4\*2\*6 = 48 "možných interpretací"!**

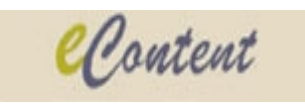

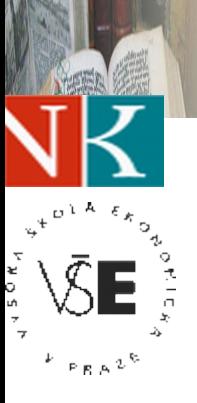

## **A proč je to všechno potřebné?**

- **Dotaz 1: "Kolik lidí žilo ve Spojených státech středoamerických?"**
- **Dotaz 2:**

M-CAST

**"Kolik je ve Spojených státech nezaměstnaných žen?"**

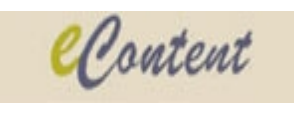